# **Wikiprint Book**

**Title: System usage**

**Subject: DEEP - Public/User\_Guide/SDV\_Cluster**

**Version: 6**

**Date: 22.07.2024 19:25:56**

# **Table of Contents**

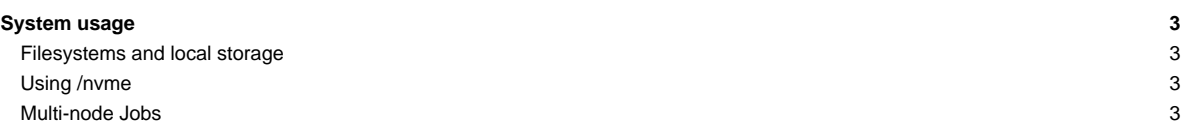

## **System usage**

The system can be used through the SLURM based batch system that is also used for the DEEP-EST Cluster Module and (most of) the remaining compute nodes.You can request cluster nodes on the SDV with an interactive session like this:

```
srun --partition=sdv -N 4 -n 8 --pty /bin/bash -i
srun ./hello_cluster
Hello world from process 6 of 8 on deeper-sdv07
Hello world from process 7 of 8 on deeper-sdv07
Hello world from process 3 of 8 on deeper-sdv05
Hello world from process 4 of 8 on deeper-sdv06
Hello world from process 0 of 8 on deeper-sdv04
Hello world from process 2 of 8 on deeper-sdv05
Hello world from process 5 of 8 on deeper-sdv06
Hello world from process 1 of 8 on deeper-sdv04
```
When using a batch script, you have to adapt the ----partition option within your script: -----partition=sdv

#### **Filesystems and local storage**

The home filesystems on the SDV are provided via GPFS/NFS and hence the same as on the DEEP System. The local storage system of the SDV running BeeGFS is available at

/sdv-work

This is NOT the same storage being used on the DEEP-EST system. Both, the DEEP-EST System and the DEEP-ER SDV have their own local storage. On the DEEP-EST nodes it is mounted to /work on the deeper-sdy nodes it can be found in /sdv-work. The DEEP-EST storage in /workcan accessed, but with 1 GbE only. Hence, it should not be used for performance relevant applications since it is much slower than the local storages (see NVMe) and the DEEP-ER SDV storage (/sdv-work).

#### **Using /nvme**

During job startup, all files of non-priviledged users within /nvme are removed. If you want to keep your files across consecutive jobs on a particular SDV node, add a list of filenames to \$HOME/.nvme\_keep:

```
/nvme/tmp/myfile.A
/nvme/tmp/myfile.B
```
This will keep the files /nvme/tmp/myfile.  ${A, B}$  across two or more job runs in a row.

### **Multi-node Jobs**

The SDV Cluster nodes are connected via EXTOLL tourmalet (100 Gb/s). Please use

```
module load extoll
```
to run jobs on multiple nodes.